## <u>പതിനാലാം കേരള നിയമസഭ</u>

പതിനാറാം സമ്മേളനം

12.11.2019-ൽ മറുപടിക്ക്<br>ചി.സ്. പാട്ട്

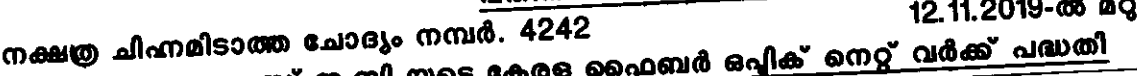

 $\overline{\phantom{a}}$ 

1

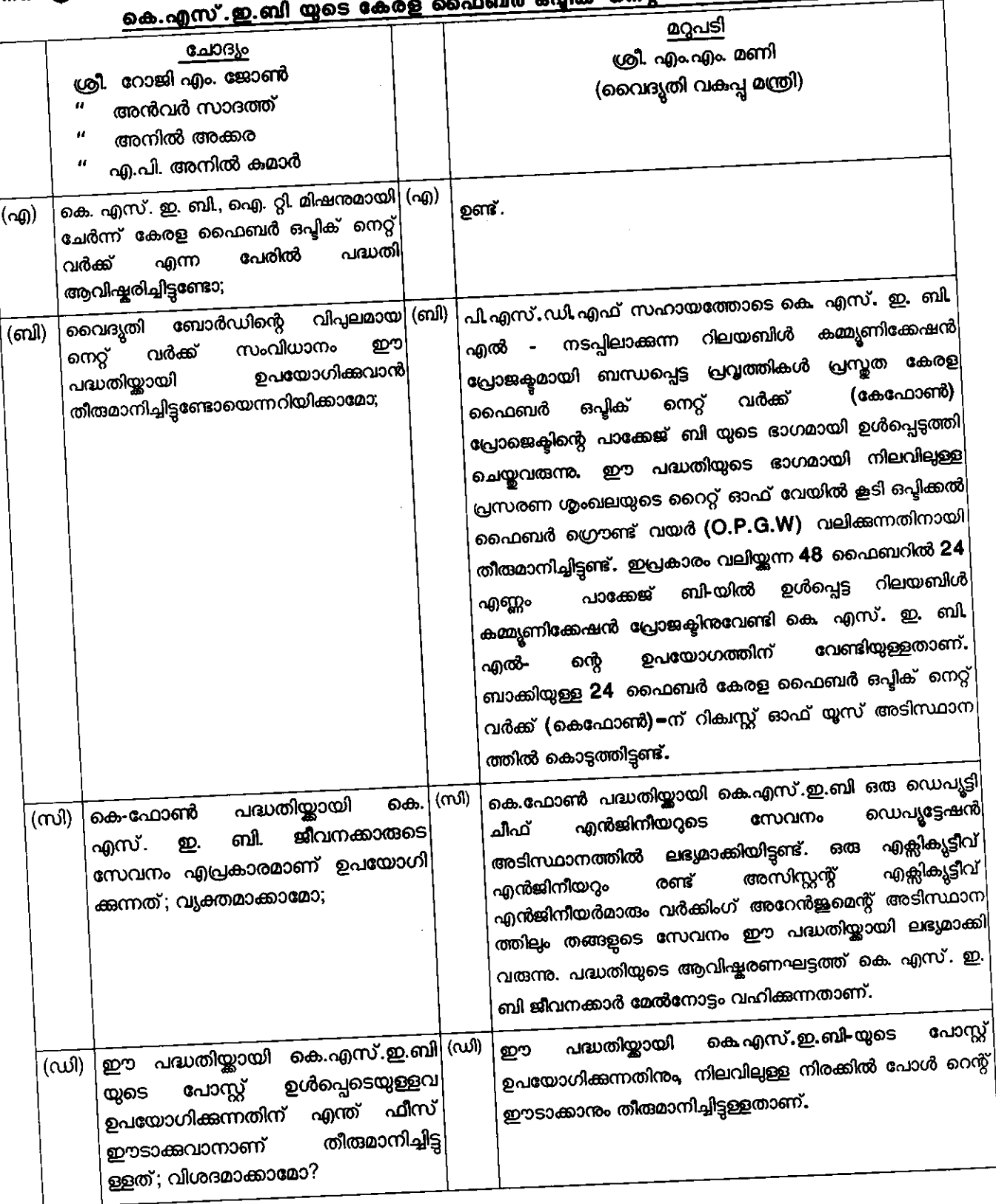

**ombers** common